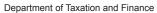

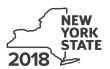

## **Farm Donations to Food Pantries Credit**

IT-649

(continued)

Tax Law - Article 22, Section 606(n-2)

| Submit this form with Form IT-201, IT-203, I                                                                                                    | T-204, or IT-20                         | 95.                                                                                                    |               |                                            |
|----------------------------------------------------------------------------------------------------|-----------------------------------------|----------------------------------------------------------------------------------------------------|---------------|--------------------------------------------|
| Name(s) as shown on return                                                                                                    |                                         |                                                                                                    | Identifying r | number as shown on return                  |
| All filers <b>must</b> complete line A.                                                                                                    |                                         |                                                                                                    |               |                                            |
| A Are you claiming this credit as an individual (strust that earned the credit (not as a partner, scredit)? (mark an X in the appropriate box; see institution)                                                                            | shareholder, or                         | beneficiary, receiving a sha                                                                                                    | are of the    |                                            |
| If Yes: Individual (sole proprietor): Complete lines Schedules A and D.                                                                                                    | B and C and                             | If No, and you are claiming this credit passed throug<br>to you as a partner in a partnership, shareholder of<br>New York S corporation, or beneficiary of an estate |               | ip, shareholder of a ciary of an estate or |
| Fiduciary: See instructions.                                                                                                    |                                         | trust, complete line B and Schedules B and D.                                                                                                    |               |                                            |
| Partnership: Complete line C and Schedules                                                                                                    | A and D.                                |                                                                                                    |               |                                            |
| B Form IT-201 and Form IT-203 filers: Complete Form IT-205 filers: Complete Worksheet B in Is the percentage shown on Worksheet A or V (mark an X in the appropriate box; see instructions)  Form IT-201 and Form IT-203 filers: If No, si | the instructions  Vorksheet B, line  S) | e 24, at least 0.6667 (66.6                                                                                                    |               | Yes No                                     |
| Form IT-205 filers: See line B instructions.                                                                                                    | top: you do not                         | quality for the croals                                                                                                    |               |                                            |
| C Enter the name, employer identification numb                                                                                                    | er (EIN), and ph                        | nysical address of the farm                                                                                                    |               |                                            |
| Business name                                                                                                    |                                         |                                                                                                    | EIN           |                                            |
| Number and street                                                                                                    | City                                    |                                                                                                    | State         | ZIP code                                   |
|                                                                                                    |                                         |                                                                                                    |               |                                            |
|                                                                                                    |                                         |                                                                                                    |               |                                            |

649001180094

## Schedule A - Qualified donations

Complete columns A through E for each qualified donation.

| A Date of qualified donation          | B<br>Location of qualified donation<br>(city and state) | C<br>Name of eligible food pantry | <b>D</b><br>EIN of eligible food pantry | <b>E</b> Fair market value of the qualified donation |
|---------------------------------------|---------------------------------------------------------|-----------------------------------|-----------------------------------------|------------------------------------------------------|
|                                       |                                                         |                                   |                                         | .00                                                  |
|                                       |                                                         |                                   |                                         | 100                                                  |
|                                       |                                                         |                                   |                                         | .00                                                  |
|                                       |                                                         |                                   |                                         | .00                                                  |
|                                       |                                                         |                                   |                                         | .00                                                  |
|                                       |                                                         |                                   |                                         | .00                                                  |
|                                       |                                                         |                                   |                                         | .00                                                  |
|                                       |                                                         |                                   |                                         | .00                                                  |
|                                       |                                                         |                                   | <u> </u>                                | 100                                                  |
| Total of column                       | .00                                                     |                                   |                                         |                                                      |
| 1 Total (add column E amounts)        |                                                         |                                   |                                         | .00                                                  |
| 2 Multiply line 1 by 25% (.25)        |                                                         |                                   |                                         | .00                                                  |
| 3 Enter the lesser of line 2 or 50003 |                                                         |                                   |                                         | .00                                                  |

Individuals and partnerships: Enter the line 3 amount on line 8.

Fiduciaries: Include the line 3 amount on line 5.

## Schedule B - Partner's, shareholder's, or beneficiary's share of credit (see instructions)

If you were a partner in a partnership, a shareholder of a New York S corporation, or a beneficiary of an estate or trust and received a share of the farm donations to food pantries credit from that entity, complete the following information for each partnership, S corporation, or estate or trust. For *Type*, enter *P* for partnership, S for S corporation, or *ET* for estate or trust.

| A<br>Name of entity                                   | <b>B</b><br>Type | C<br>EIN | <b>D</b><br>Share of credit |
|-------------------------------------------------------|------------------|----------|-----------------------------|
|                                                       |                  |          | .00                         |
|                                                       |                  |          | .00                         |
|                                                       |                  |          | .00                         |
|                                                       |                  |          | .00                         |
| Total column D amounts from additional sheets, if any |                  |          | .00                         |
| 4 Total (add column D amounts)                        |                  | 4        | .00                         |

**Fiduciaries:** Include the line 4 amount on line 5. **All others:** Enter the line 4 amount on line 9.

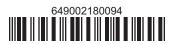

| Schedule C – Beneficiar                                                                | y's a   | and fiduciary's share of credit       | t (see instructions)    |      |                      |
|----------------------------------------------------------------------------------------|---------|---------------------------------------|-------------------------|------|----------------------|
| 5 Total (fiduciaries: add lines 3 and 4)                                               |         |                                       |                         | 5    | .00                  |
| A Beneficiary's name (same as on Form IT-205, Schedule C)                              |         |                                       | B<br>Identifying number |      | C<br>Share of credit |
|                                                                                        |         |                                       |                         |      | .00                  |
|                                                                                        |         |                                       |                         |      | .00                  |
|                                                                                        |         |                                       |                         |      | .00                  |
|                                                                                        |         |                                       |                         |      | .00                  |
| Total column C amounts from add                                                        | litiona | I sheets, if any                      |                         |      | .00                  |
| 6 Share of credit allocated to beneficiaries (add column C amounts)                    |         |                                       | 6                       | .00  |                      |
| 7 Fiduciary's share of credit (subtract line 6 from line 5; enter here and on line 10) |         |                                       | 7                       | .00. |                      |
| Schedule D – Computati                                                                 | ion (   | of credit (see instructions)          |                         |      |                      |
| Individuals and partnerships                                                           | 8       | Enter the amount from line 3          |                         | 8    | -00                  |
| Partners, S corporation shareholders, beneficiaries                                    | 9       | Enter the amount from line 4          |                         | 9    | .00                  |
| Fiduciaries 10 Enter the amount from line 7                                            |         | Enter the amount from line 7          |                         | 10   | .00                  |
|                                                                                        | 11      | Total credit (add lines 8, 9, and 10) |                         | 11   | .00.                 |

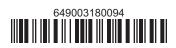